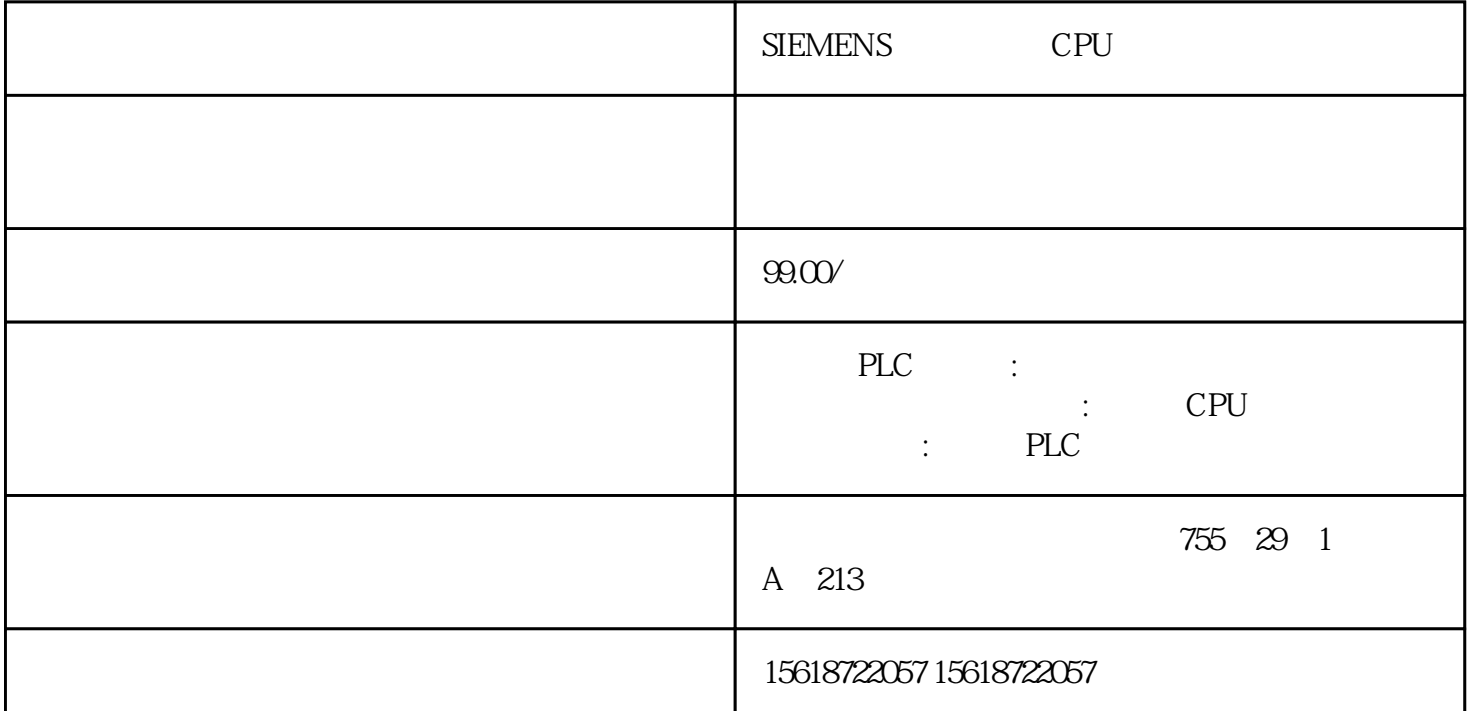

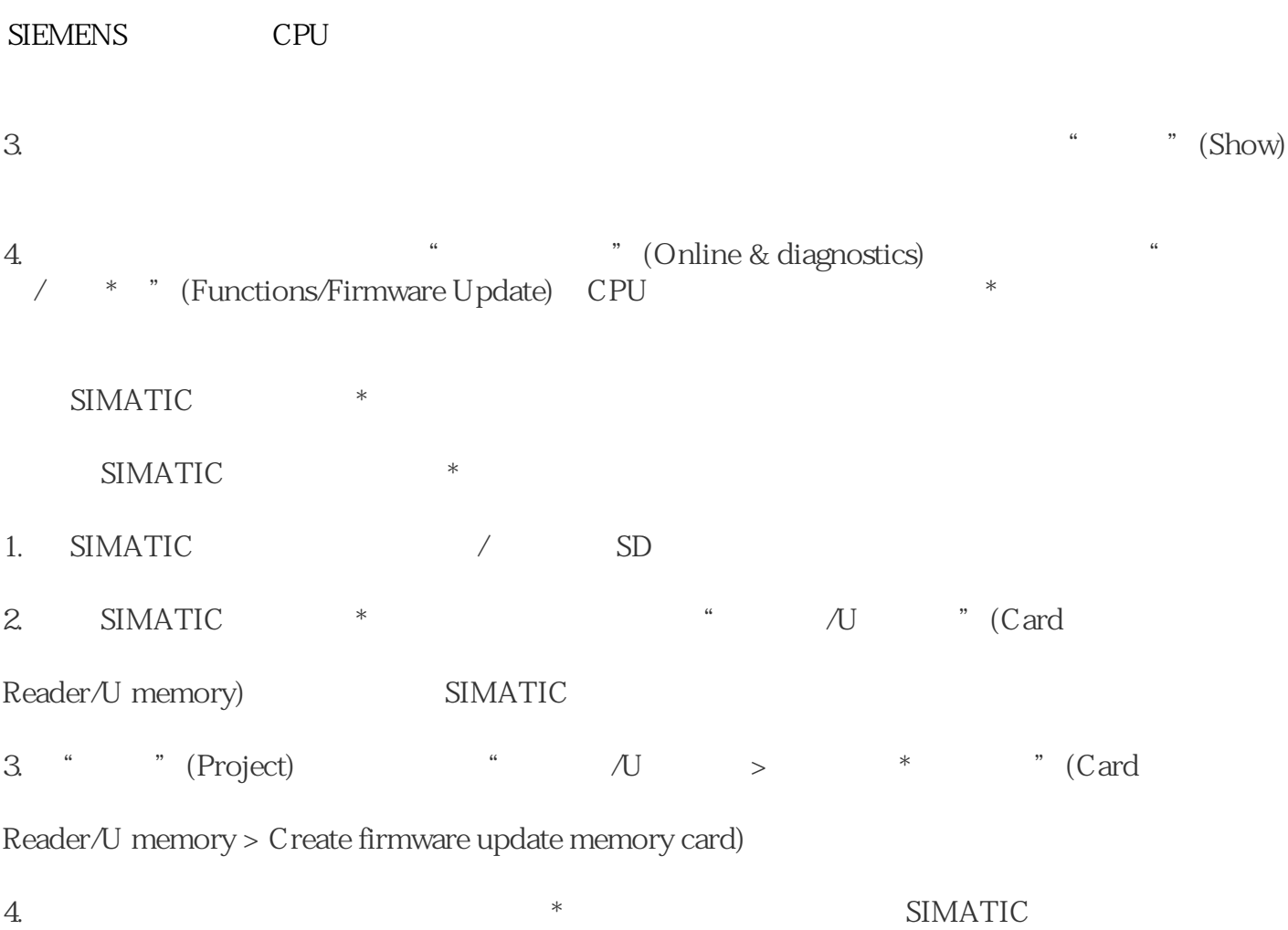

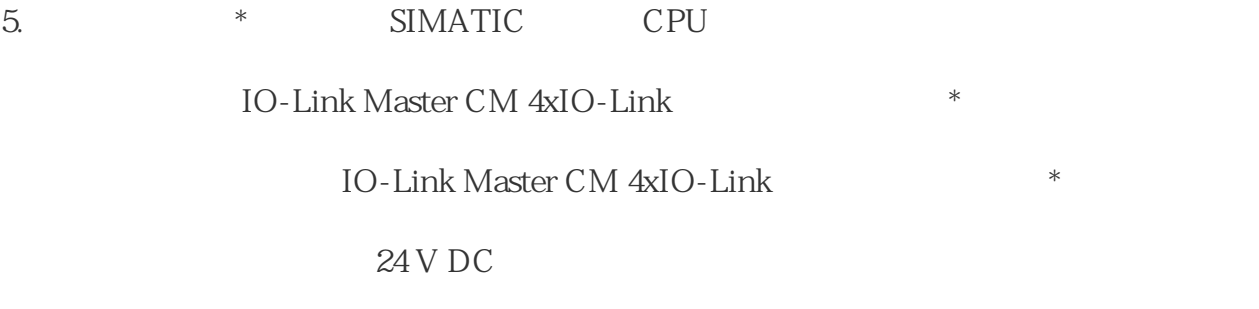

- 1. SIMATIC
- 2.  $*$  SIMATIC CPU

 $3. SIMATIC$  \*

- 4.  $*$  SIMATIC
- CPU RUN LED MAINT LED

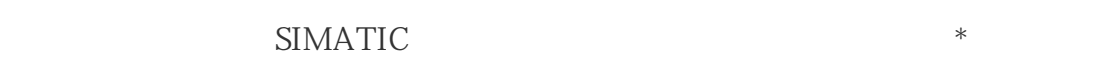

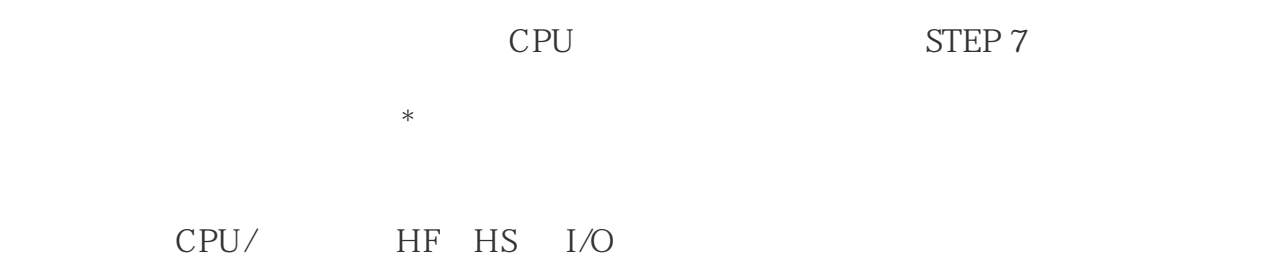

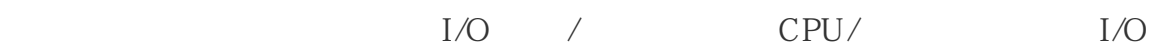

ET 200SP CPU

 $\sqrt{2\pi}$ 

CPU

CPU STARTUP RUN STOP

 $/$ 

BusAdapter CM DP

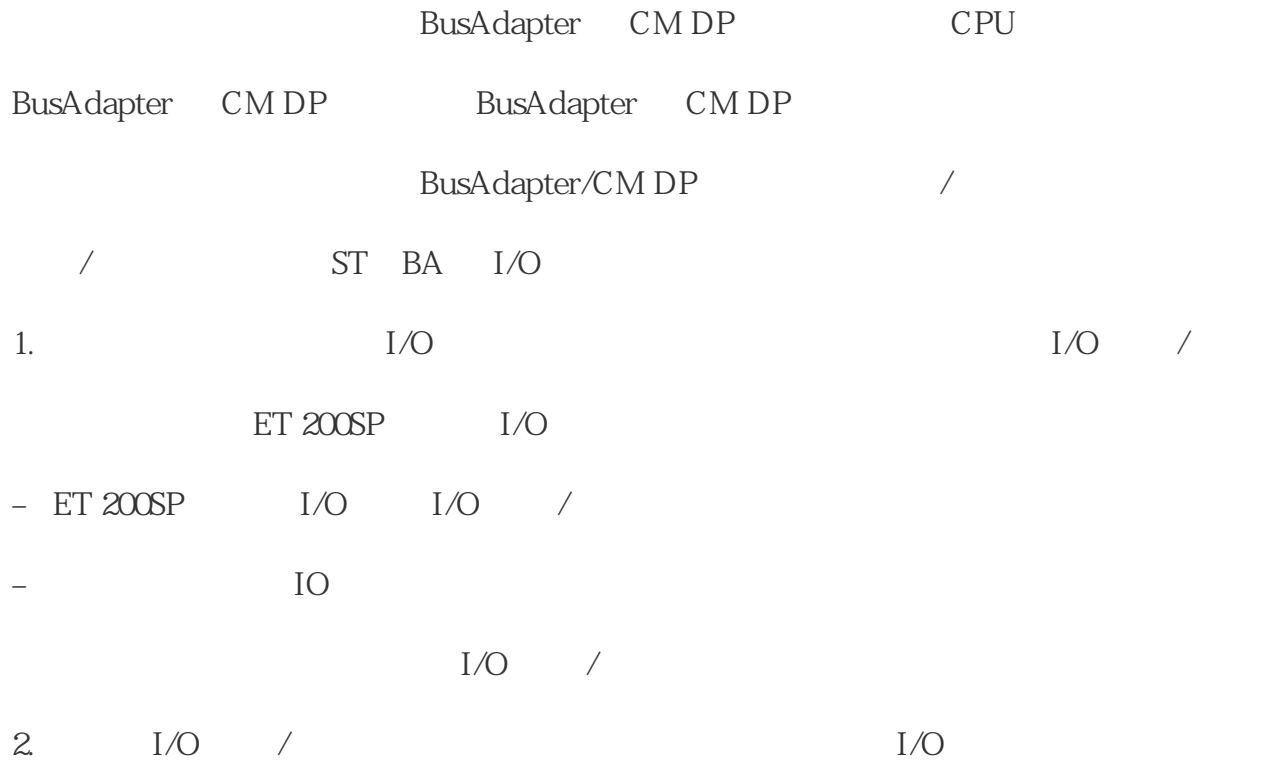

 $I/O$  /